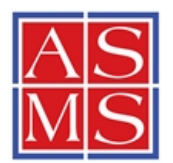

### **OBJECTIVES**

- 1. To support vibrant seminar programs at local MS discussion groups;
- 2. To promote exposure and professional development of young MS professionals at the onset of an independent research career.

#### **ELIGIBLE SPEAKERS**

Any ASMS member who is Assistant Professor (at time of event). No more than two sponsored trips per speaker may be funded under this program.

## **ELIGIBLE HOSTS**

Any North American MS discussion group. Any North American **non**-PhD granting college or university. No single group may propose more than two ASMS-sponsored speakers in a calendar year.

### **ELIGIBLE EXPENSES**

Speaker's personal expenses for travel, meals, and lodging up to \$1500.00 per speaker until the annual budget for the program is exhausted.

# **SPEAKER PROPOSAL /APPLICATION (TO BE COMPLETED BY HOST)**

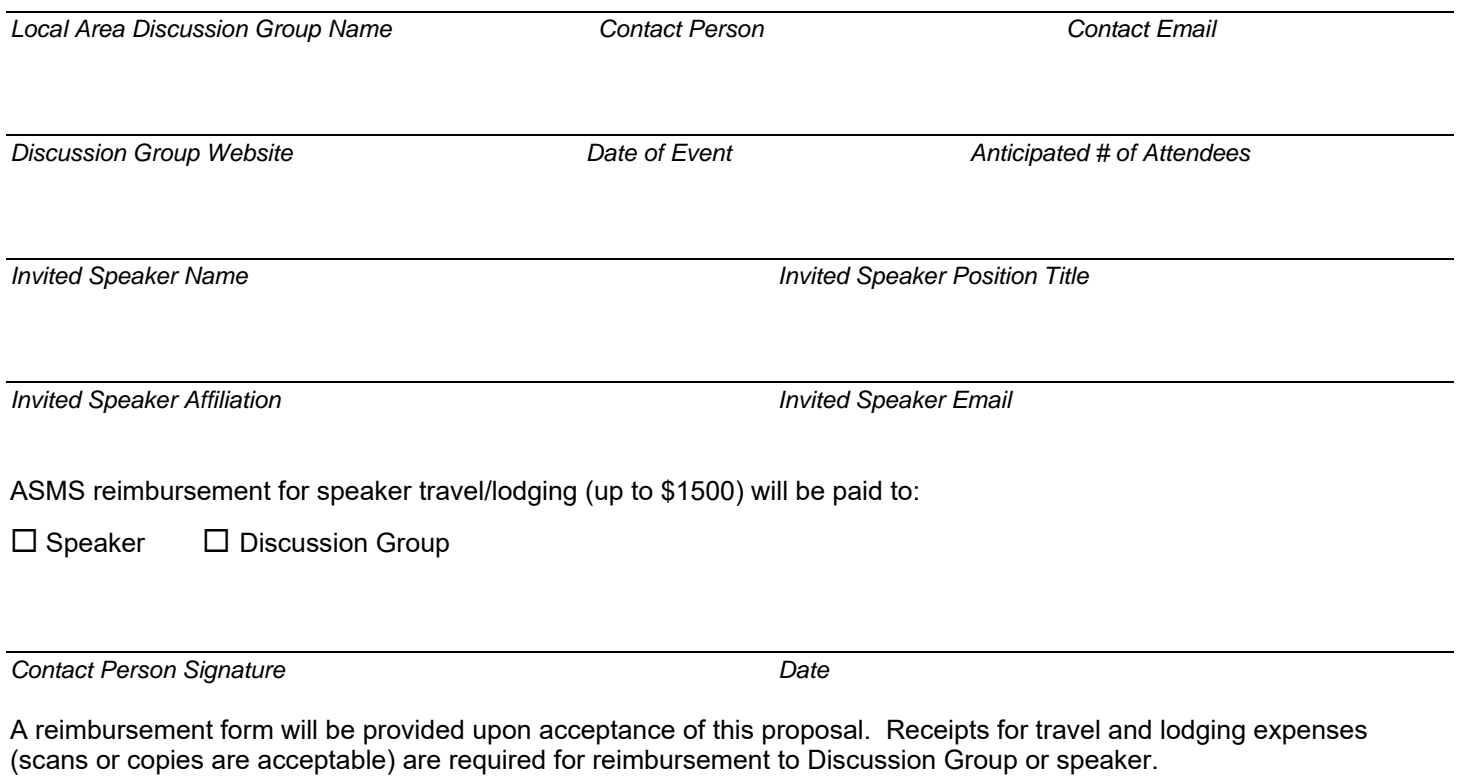

Please print or save this completed form and submit to the ASMS office by fax (505-989-1073) or email to info@asms.org.

Thank you.